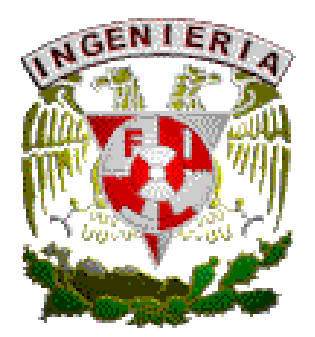

UNIVERSIDAD NACIONAL AUTÓNOMA

DE MÉXICO

FACULTAD DE INGENIERÍA

TEMA DE TESIS:

## "DISEÑO Y DESARROLLO DEL PORTAL PARA LA MATERIA

## DE DISEÑO DE SISTEMAS DIGITALES"

Que para obtener el título de:

INGENIERA EN COMPUTACIÓN

PRESENTA:

LOURDES TASHA FLORES CASTILLO

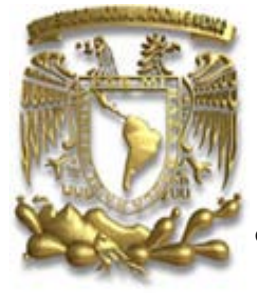

DIRECTOR DE TESIS:

M.I. NORMA ELVA CHAVEZ RODRIGUEZ

CIUDAD UNIVERSITARIA MÉXICO D.F. 2010

# **INDICE**

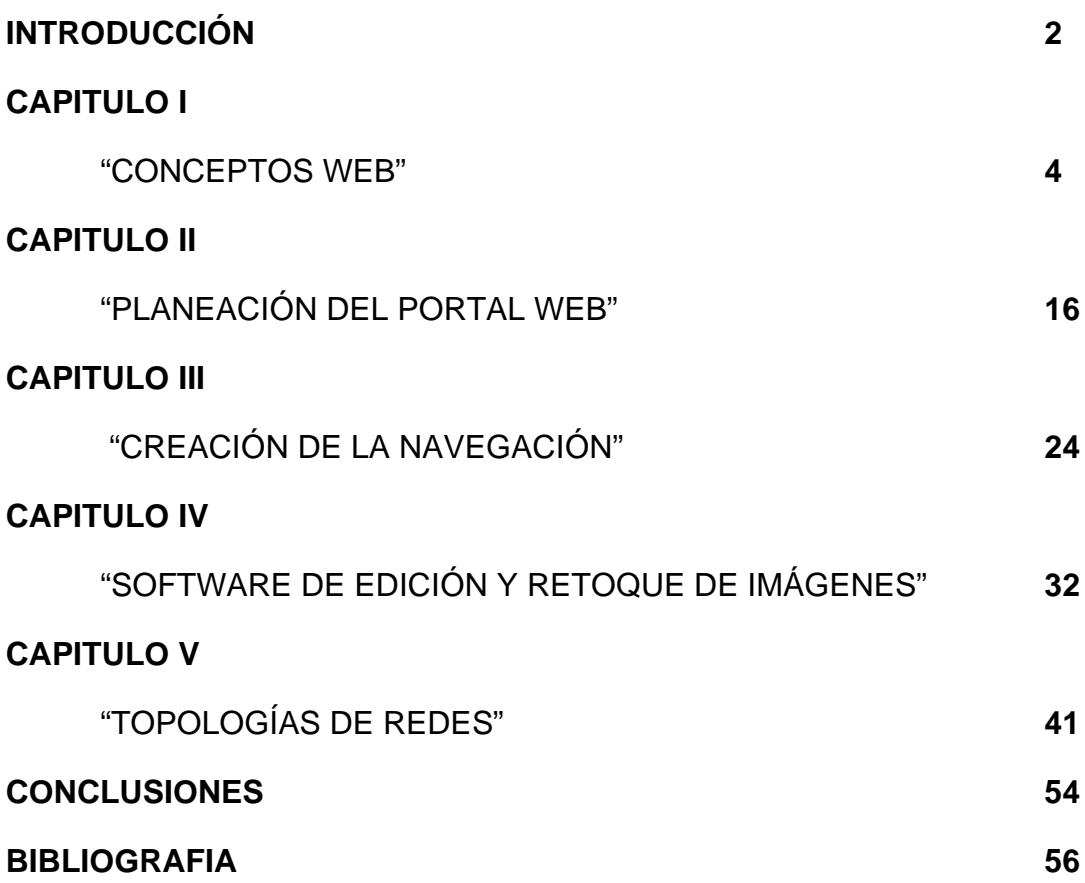

# **INTRODUCCIÓN**

El diseño de un portal web en un principio era sólo texto, pero a medida que ha evolucionado la tecnología, tanto los ordenadores como las [redes](http://es.wikipedia.org/wiki/Redes) de [telecomunicaciones,](http://es.wikipedia.org/wiki/Telecomunicaciones) se ha generado nuevas formas de desarrollar la web. La inclusión de imágenes fue la más significativa, pero también se debe mencionar el [vídeo](http://es.wikipedia.org/wiki/V%C3%ADdeo) y la [animación,](http://es.wikipedia.org/wiki/Animaci%C3%B3n) o los espacios [3D,](http://es.wikipedia.org/wiki/3D) lo que aporta valores diferentes estilos de diseño y de interactividad. El diseño de páginas web se ha desarrollado a medida que ha evolucionado Internet. En [1992](http://es.wikipedia.org/wiki/1992) sólo había alrededor de 50 sitios web, las últimas estadísticas confirman que rondan los 8.000 millones de sitios web aproximadamente.

A partir de estos datos se puede entender la necesidad de concentrar los esfuerzos para atraer y mantener la atención de los usuarios. Junto con un desarrollo efectivo de la estructura web y del contenido, el diseño y el uso del color son la llave para atraer y ser identificado, formando vínculos en el subconsciente del usuario y generar esquemas para captar a nuevos visitantes.

Al mismo tiempo que la evolución de los aparatos y de su introducción en los hogares, también ha aumentado la calidad de las transmisiones a través Internet.

El presente proyecto de tesis es el "Diseño y desarrollo del portal para la materia de Diseño de Sistemas Digitales" donde el objetivo es la interacción maestro – alumno y que el alumno se relacione con la materia, ya que de esta podrá obtener diferentes materiales para la misma materia como son proyectos, pdf's, videos entre otros materiales los cuales son útiles para la materia.

## **CAPITULO I CONCEPTOS WEB**

# **I.1 CONCEPTOS BÁSICOS**

En el desarrollo web es necesario tener el conocimiento de diferentes conceptos los cuales serán útiles para la buena implementación de un portal web. En este caso se explicara brevemente dichos conceptos:

**PÁGINA WEB:** Es un documento electrónico la cual contiene información específica de un tema en particular la que es almacenada en algún sistema de cómputo el cual deberá estar conectado a la red mundial de información al que se le conoce como Internet, de manera que este documento pueda ser consultado por cualquier persona que tenga acceso a esta red. La característica principal en una página web es que el texto se combina con imágenes para que este pueda ser dinámico, esto es que mediante las imágenes o texto contenido en esta página nos conduzca a otra sección dentro de la página, así como abrir otra página web, iniciar un mensaje de correo electrónico o que se dirija a un sitio web distinto a través de sus hipervínculos.

**SITIO WEB:** Es un conjunto de páginas web de un tema en particular, el cual incluye una página inicial la cual es de bienvenida y las consecuentes son del tema en particular, el cual es accesible mediante el protocolo HTTP de Internet, donde a este se accede mediante el URL. En este caso no es necesario que el sitio web se localice en el sistema de computo de un punto en especifico, estos pueden ubicarse en otra localidad inclusive en otro país para lo cual el único requisito es que el equipo donde se encuentre alojada la información este conectada a Internet. Los sitios web pueden ser de diversos géneros, destacando los sitios de negocios, servicio, comercio electrónico en línea, imagen corporativa, entretenimiento y sitios informativos.

Cabe mencionar que algunos sitios web requieren a una suscripción para acceder a sus contenidos, algunos ejemplos de este tipo de sitios se pueden mencionar los sitios de pornografía, sitios de juegos, foros,etc.

**PORTAL:** El término portal tiene como significado "puerta grande" el cual hace referencia a su función el cual es el punto de partida de un usuario que desea entrar y realizar búsquedas en la web de donde se obtiene información importante.

Un portal debe tener necesariamente un tema y este debe estar referido a algún tema de interés de un grupo importante, ya que un portal presenta la información de una forma fácil e integrada.

Una característica principal de un portal es que se encarga de centralizar enlaces de una forma fácil y organizada que facilite la navegación dentro de un tema específico en la red.

Hay tres tipos de portales:

- **Portales Horizontales**: Conocidos también como portales masivos o de propósito general los cuales se dirigen a una audiencia amplia, tratando de llegar a toda la gente con diferentes temas, como por ejemplo: Terra, Yahoo, MSN, entre otros.
- **Portales Verticales**: Se dirigen a usuarios para ofrecer contenido dentro de un tema específico como pueden ser portales de música, empleo, inmobiliario, arte, educación o deportes.
- **Portales diagonales**: Este tipo de portal es una mezcla entre el portal horizontal y el vertical, en este caso serian portales que utilizan redes sociales como Facebook, Flickr entre otros.

Los portales requieren de muchos recursos computacionales y por su alto tráfico generalmente se hospedan en servidores de internet dedicados para este tipo de alojamiento.

**HTTP:** (Hyper Text Transfer Protocol) es un protocolo de transferencia de hipertexto utilizado en cada transacción de la web (www). Fue desarrollado por el consorcio W3C (World Wide Web Consortium) y la IETF (Internet Engineering Task Force) colaboración que finalizo en 1999 con la publicación

de una serie de RFC siendo el más importante el RFC 2616 el cual especifica la versión 1.1.HTTP define la sintaxis y la semántica que utilizan los elementos del software de la arquitectura web para comunicarse como lo son clientes, servidores. Es un protocolo orientado a transacciones y sigue el esquema de petición – respuesta entre cliente servidor.

El servidor envía al cliente:

- Un código de estado donde se indica si la petición fue correcta o no.
- $\triangleright$  La información propiamente dicha, cabe mencionar que HTTP permite enviar documentos de todo tipo y formato, ideal para transmitir gráficos, audio y video.

**HTTPS:** (Hyper Text Transfer Protocol Secure) fue creado en 1994 por Netscape Communications, se utiliza para lograr conexiones más seguras en la www generalmente para transacciones de pagos o cada vez que se intercambie información sensible como lo son claves en internet y en caso de que sea interceptada por alguien ajeno a esto la información estará cifrada.

**URL:** (Uniform Resource Locator) es una dirección que permite acceder a un archivo o recurso como los son las paginas html, php, asp, archivos gif, jpg, etc. Las URL fueron usadas por primera vez por Tim Berners – Lee en 1991 con el fin de poder crear enlaces entre distintas paginas en la world wide web. La forma general de una URL es:

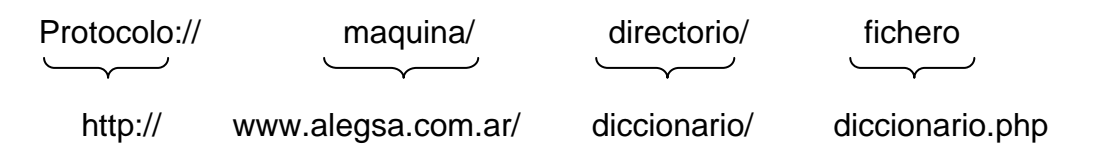

**WWW:** (World Wide Web) o lo que conocemos simplemente como web, es el estándar que permite visualizar textos, imágenes, gráficos y sonidos en Internet. Dos elementos fundamentales que componen las páginas de este medio de comunicación son los hipertextos que en este caso se refiere a HTTP (protocolo de transporte de los hipertextos) y los hiperenlaces que son los

HTML(en este caso es el lenguaje con el que se crean la mayoría de los textos en la web), otro elemento fundamental son los hiperenlaces que son aquellos que se pueden realizar enlaces entre las distintas páginas web de forma que el usuario pueda navegar, pero para esto el usuario debe tener instalado en su computadora un programa al cual se le llama browser dentro de los más utilizados encontramos: Internet Explorer, Mozilla Firefox.

**SERVIDOR:** Es una computadora que forma parte de una red y que provee servicios a otras computadoras que reciben el nombre de clientes, los cuales se utilizan para almacenar archivos digitales, el cliente en este caso se conecta a través de la red con el servidor y accede a los archivos en cuestión.

En la figura 1.1 se muestra el servidor empleado:

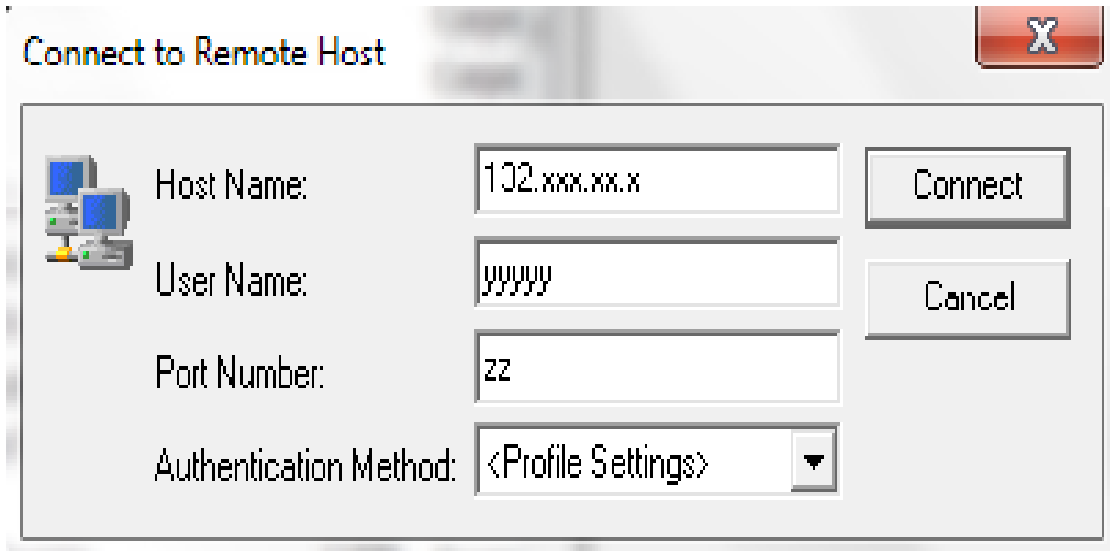

FIGURA 1.1 SERVIDOR EMPLEADO

En la figura 1.2 se muestran los archivos utilizados:

| <b>Remote Name</b><br>t.   | Size       | Type                     | Modified            | <b>Attributes</b>    |  |
|----------------------------|------------|--------------------------|---------------------|----------------------|--|
| 型android.doc               | 2.785.280  | Documento de Microsoft   | 10/02/2010 11:06:32 | -nw-r--r--           |  |
| androide con joystick.MPG  | 39,837,451 | Clip de película         | 27/02/2009 13:00:58 | $-100 - 15 - 15$     |  |
| $\equiv$ ANFELJPG          | 7.371      | Imagen JPEG              | 15/02/2010 17:50:02 | -rw-r--r--           |  |
| Brazo remoto.DAT<br>ø      | 35,599,916 | Archivo DAT              | 03/05/2006 07:28:28 | $-100 - 15 - 15 =$   |  |
| COMUNIDAD.JPG<br>로         | 5,297      | Imagen JPEG              | 15/02/2010 16:45:14 | $-100 - 10 - 100$    |  |
| DogInPool.wmv<br>н         | 2,903,816  | Archivo de audio o vídeo | 13/07/2009 11:52:58 | $-100 - 15 - 15 - 1$ |  |
| DSD.ppt                    | 2,719,232  | Presentación de Microsof | 02/02/2010 19:53:24 | -nw-r--r--           |  |
| <b>M</b> fac_ing.gif       | 253.534    | <b>Imagen GIF</b>        | 15/02/2010 15:41:48 | -rw-r--r--           |  |
| <b>in</b> fondo.css        | 118        | Documento de hoja de e   | 12/02/2010 15:31:40 | $-row-r--r--$        |  |
| fondo.jpg                  | 11.994     | Imagen JPEG              | 12/02/2010 15:39:02 | -nw-r--r--           |  |
| ъ<br>fonindice.css         | 120        | Documento de hoja de e   | 12/02/2010 15:31:12 | $-100 - 15 - 15 -$   |  |
| <b>M</b> ieee color.gif    | 3,663      | <b>Imagen GIF</b>        | 15/02/2010 16:34:46 | -rw-r--r--           |  |
| Mieee_logo_125.gif         | 3,792      | <b>Imagen GIF</b>        | 15/02/2010 16:28:46 | $-10W - 15 = 15 + 1$ |  |
| to image001.qif            | 72,114     | <b>Imagen GIF</b>        | 10/02/2010 16:48:06 | $-100 - 1 - 11 - 1$  |  |
| image005.jpg               | 94,001     | <b>Imagen JPEG</b>       | 10/02/2010 14:48:22 | $-W-I - I -$         |  |
| index.html<br>ber          | 277        | <b>Archivo HTML</b>      | 12/02/2010 14:58:02 | $-100 - 10 - 10$     |  |
| be)<br>indice.html         | 1,163      | <b>Archivo HTML</b>      | 15/02/2010 16:27:20 | $-W-F-F-F$           |  |
| koko.txt                   | 10         | Documento de texto       | 15/02/2010 18:47:34 | -rw-r--r--           |  |
| be)<br>labprogramable.html | 1.331      | <b>Archivo HTML</b>      | 15/02/2010 15:53:26 | -nw-r--r--           |  |
| be logofi.gif              | 27,503     | Imagen GIF               | 15/02/2010 15:41:46 | -nw-r--r--           |  |
| material.html<br>bit       | 1,155      | <b>Archivo HTML</b>      | 15/02/2010 18:49:09 | $-row-r--r--$        |  |
| mwscaslogo.jpg             | 17,248     | Imagen JPEG              | 15/02/2010 16:29:32 | -rw-r--r--           |  |
| PracticaslenguajeVHDL99    | 890,339    | Documento Adobe Acro     | 02/02/2010 17:09:28 | -rw-r--r--           |  |
| principal.html<br>DH.      | 1,948      | Archivo HTML             | 15/02/2010 15:52:24 | $-1$ W-F--F--        |  |
| proyecto.html<br>but       | 3,107      | <b>Archivo HTML</b>      | 15/02/2010 18:22:30 | $-10W - 19 - 19 + 1$ |  |

FIGURA 1.2 ARCHIVOS UTILIZADOS

**IP:** (Internet Protocol) número el cual identifica de manera lógica y jerárquica a una interfaz de un dispositivo dentro de una red. El protocolo encargado de asignar IP´s es el DHCP (Dynamic Host Configuration Protocol).

En la figura 1.3 se observa la clasificación de las IP's:

| Clase | Rango                       |           |            | N° de Redes N° de Host Máscara de Red Broadcast ID |               |
|-------|-----------------------------|-----------|------------|----------------------------------------------------|---------------|
| A     | 1.0.0.0 - 127.255.255.255   | 126       | 16.777.214 | 255.0.0.0                                          | x.255.255.255 |
| B     | 128.0.0.0 - 191.255.255.255 | 16.384    | 65.534     | 255.255.0.0                                        | x.x.255.255   |
| C     | 192.0.0.0 - 223.255.255.255 | 2.097.152 | 254        | 255.255.255.0                                      | x.x.x.255     |
| D     | 224.0.0.0 - 239.255.255.255 |           |            |                                                    |               |
| F     | 240.0.0.0 - 255.255.255.255 |           |            |                                                    |               |

FIGURA 1.3 CLASIFICACIÓN DE IP´s

- La dirección 0.0.0.0 es utilizada por las máquinas cuando están arrancando o no se les ha asignado dirección.
- > La dirección que tiene su parte de host a cero sirve para definir la red en la que se ubica. Se denomina dirección de red.
- $\triangleright$  La dirección que tiene su parte de host a unos sirve para comunicar con todos los hosts de la red en la que se ubica. Se denomina dirección de broadcast.
- Las direcciones 127.x.x.x se reservan para pruebas de retroalimentación. Se denomina loopback.

Hay ciertas direcciones en cada clase que no están asignadas y que se denominan direcciones privadas:

- Clase A: 10.0.0.0 a 10.255.255.255
- Clase B: 172.16.0.0 a 172.31.255.
- Clase C: 192.168.0.0 a 192.168.255.255

## **I.2 USABILIDAD**

La organización Internacional para la Estandarización (ISO) nos dice que: "La usabilidad es la capacidad de un software de ser comprendido, aprendido, usado y atractivo para el usuario en condiciones especificas de uso". Jakob Nielsen definió a la usabilidad como un atributo de calidad que mide lo fácil que son de usar las interfaces web

La usabilidad implica eficacia, es decir, que el visitante consiga lo que buscaba, también la satisfacción al navegar por la web y eficiencia al conseguir lo que quiere rápidamente.

La figura 1.4 representa gráficamente lo que es la usabilidad:

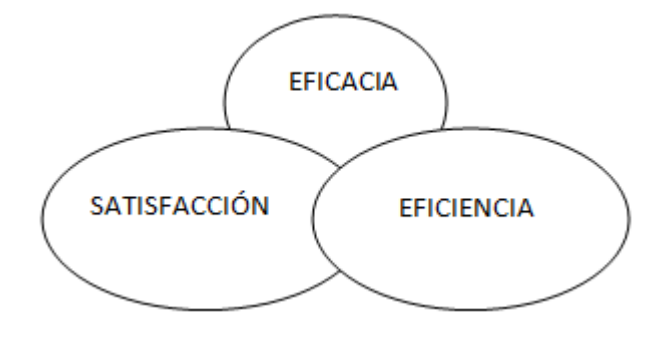

FIGURA 1.4 REPRESENTACIÓN GRÁFICA

La usabilidad implica hacer y contestar preguntas las cuales se responden realizando un análisis de usuarios y/o visitantes, algunas de las preguntas que ayudaran para determinar la usabilidad son las siguientes:

- ¿Quiénes son los usuarios, cuáles sus conocimientos, y qué pueden aprender?
- $\geq$  ¿Qué quieren o necesitan hacer los visitantes?
- ¿Cuál es la formación general de los usuarios?
- ¿Cuál es el contexto en el que el visitante está trabajando?

Otras consideraciones incluyen:

- ¿Pueden realizar fácilmente sus tareas previstas? Por ejemplo, ¿pueden realizar las tareas previstas a la velocidad esperada?
- $\triangleright$  *i*. Cuánta preparación necesitan los visitantes?
- ¿Qué documentación u otro material de apoyo está disponible para ayudar al usuario? ¿Puede éste hallar las respuestas que buscan en estos medios?
- ¿Cuáles y cuántos errores cometen los usuarios cuando interactúan con el producto?

Los principios básicos de la usabilidad son:

- Robustez: Nivel de apoyo al usuario que facilita el cumplimiento de los objetivos la cual se relaciona con la capacidad de observación del usuario, de recuperación de información y de ajuste de la tarea al usuario.
- Flexibilidad: Relativa a la variedad de posibilidades con las que el usuario y el sistema pueden intercambiar información abarcando la posibilidad de diálogo, la multiplicidad de vías para realizar la tarea, similitud con tareas anteriores y la optimización entre el usuario y el sistema.
- Facilidad de Aprendizaje: Facilidad con la que nuevos usuarios desarrollan una interacción efectiva con el sistema o producto.

## **I.3 ACCESIBILIDAD**

La accesibilidad hace referencia a la capacidad de acceso a la web y a sus contenidos por todas las personas, independientemente de las limitaciones propias del individuo así como pueden ser idioma, conocimiento, experiencia, etc. La primordial característica consiste en mostrar a los creadores de las páginas web todas las alternativas y herramientas web disponibles para hacer que sus páginas sean legibles y comprensibles para el mayor número de usuarios de forma que las personas puedan navegar por la web en cualquier condición.

Las limitaciones en la accesibilidad de los sitios Web pueden ser:

- **Visuales**: En sus distintos grados, desde la [baja visión](http://es.wikipedia.org/wiki/Baja_visi%C3%B3n) a la [ceguera](http://es.wikipedia.org/wiki/Ceguera) total, además de problemas para distinguir colores [\(Daltonismo\)](http://es.wikipedia.org/wiki/Daltonismo).
- **Motrices**: Dificultad o la imposibilidad de usar las manos, incluidos temblores, lentitud muscular, etc, debido a enfermedades como el [Parkinson,](http://es.wikipedia.org/wiki/Parkinson) distrofia muscular, parálisis cerebral, amputaciones.

- **Auditivas**: [Sordera](http://es.wikipedia.org/wiki/Sordera) o deficiencias auditivas.
- **Cognitivas**: Dificultades de aprendizaje [\(dislexia,](http://es.wikipedia.org/wiki/Dislexia) etc) o discapacidades cognitivas que afecten a la memoria, la atención, las habilidades lógicas, etc.

### **Ayudas técnicas**

Las siguientes son algunas de las tecnologías que usan los usuarios discapacitados para navegar de la web:

- $\triangleright$  Un programa [lector de pantalla,](http://es.wikipedia.org/wiki/Lector_de_pantalla) que puede leer usando [síntesis de voz,](http://es.wikipedia.org/wiki/S%C3%ADntesis_de_voz) los elementos que se muestran en el monitor (de gran ayuda para los usuarios con dificultades de aprendizaje o lectura), o que puede leer todo lo que está pasando en el PC (utilizado por los usuarios ciegos y de visión reducida).
- [Líneas Braille,](http://es.wikipedia.org/wiki/L%C3%ADneas_Braille) que consiste en dispositivo hardware que convierte el texto en caracteres Braille.
- $\triangleright$  Un programa [magnificador de pantalla](http://es.wikipedia.org/w/index.php?title=Magnificador_de_pantalla&action=edit&redlink=1) que amplía lo que se muestra en el monitor de la computadora, haciéndolo más fácil de leer para los usuarios de visión reducida.

### **Beneficios**

Los principales beneficios que ofrece la accesibilidad web.

- **Aumenta el número de potenciales visitantes de la página web**: Esta es una razón muy importante para una empresa que pretenda captar nuevos clientes. Cuando una página web es accesible no presenta barreras que dificulten su acceso, independientemente de las condiciones del usuario. Una página web que cumple los estándares es más probable que se visualice correctamente en cualquier dispositivo con cualquier navegador.
- **Disminuye los costos de desarrollo y mantenimiento**: Aunque inicialmente aprender a hacer una página web accesible supone un

costo, una vez se tienen los conocimientos, el costo de desarrollar y mantener una página web accesible es menor que frente a una no accesible, ya que una página web accesible es una página bien hecha, menos propensa a contener errores y más sencilla de actualizar.

 **Reduce el tiempo de carga de las páginas web y la carga del servidor web**: Al separar el contenido de la información sobre la presentación de una página web mediante CSS se logra reducir el tamaño de las páginas web y, por tanto, se reduce el tiempo de carga de las páginas web.

## **I.4 SITIOS WEB ESTÁTICOS**

Es un sitio que tiene contenido que no se espera que cambie frecuentemente y se mantiene manualmente por alguna persona que usan algún tipo de programa editor. El contenido estático puede también ser generado de manera dinámica periódicamente o si ocurren ciertas condiciones para la regeneración para evitar la pérdida de rendimiento de iniciar el motor dinámico para cada usuario o cada conexión.

Es decir, básicamente es informativo, el visitante no puede interactuar con la página para modificar su contenido, básicamente cuenta con:

- Página principal con encabezado en Flash
- Página?, Quiénes somos?
- Página de política de envíos.
- Página de preguntas frecuentes.
- Página de contacto.
- Página de formas de pago.

- Catálogo de productos, categorías, subcategorías y artículos.
- Página de servicios complementarios.

## **I.5 SITIOS WEB DINÁMICOS**

Un sitio web dinámico es aquel que puede tener cambios frecuentes en información, cuando el servidor web recibe una petición para una determinada página de un sitio web, la página se genera automáticamente por el software como respuesta directa a la petición de la página. El sitio puede mostrar el estado actual de un diálogo entre usuarios, monitorizar una situación cambiante, o proporcionar información personalizada de alguna manera a los requisitos del usuario individual.

## **CAPITULO II PLANEACION DEL PORTAL WEB**

La primera impresión es la que cuenta por lo cual se debe causar una buena impresión con la página de inicio y así lograr que los lectores exploren el resto de las páginas web.

Una de las mejores pautas a seguir para la planeación y diseño del portal es cumplir con las tres C's:

- Contenido
- Claridad
- $\triangleright$  Color

En cuanto al contenido especialmente el de la página de inicio debe ir directo al punto, si es un negocio y tiene un logo se debe colocar en la parte superior de la página ya que con esto se pone a la vista del público y añade un aire de profesionalidad a la presentación.

Otro punto que se debe tomar en cuenta es no colocar mucho texto en las páginas con las que quiere atraer la atención, en el caso de que se quiere colocar mucha información una buena manera de hacerlo es bajo un vinculo donde la gente pueda elegir si está interesada en leer o no.

## **II.1 IMÁGENES Y SONIDO**

Un modo de captar la atención de la gente es con imágenes atractivas, es necesario mencionar que el abuso de imágenes puede inclinar la balanza a un lado o a otro, ya que gran parte de los lectores no tendrán accesos de alta velocidad a Internet; para aquellas personas que tienen conexiones lentas tienen que esperar a que se carguen los gráficos y esto puede ser desesperante.

Una opción es colocar una imagen de sí mismo en su página de inicio, otro vínculo interesante que se puede colocar en su página es un mensaje verbal de bienvenida grabado de su propia voz.

Los mensajes de sonido son un gran toque personal, pero si se decide utilizar clips de sonido, solamente se deben colocar por detrás de los vínculos de las páginas, los lectores pueden tardar mucho tiempo en cargar incluso los segmentos cortos de sonido y es posible que a algunos de los lectores de sus páginas no les interese o incluso no tengan la capacidad de escuchar.

El mundo de las computadoras ha cambiado radicalmente en los últimos años, hoy en día la mayoría de los sistemas de computadora que se venden en las tiendas de informática van equipados para soportar multimedia, eso quiere decir que la computadora puede mostrar gráficos y reproducir sonidos con mucha más calidad.

## **II.2 TEXTO**

Resulta fácil pensar en www solamente en términos de las páginas vinculadas, pero no se debe cometer este error; hay que recordar que el medio con el que se está trabajando se basa en el hipertexto el cual es el concepto de vincular términos y palabras clave de su texto con otro texto. Este es un nivel conceptual inferior al de los vínculos entre páginas; un ejemplo de hipertexto es el sistema de ayuda incorporado a las aplicaciones de Microsoft Windows. En hipertexto (y por supuesto con el web) los vínculos o palabras clave, aparecen resaltados o en un color distinto al de otro texto del documento. Al pulsar sobre una palabra o frase resaltada salta inmediatamente a la información que esta vinculada.

Pero los documentos web no son simplemente hipertexto, se podría decir que el World Wide Web es la madre de todos los sistemas de hipertexto, esto se debe a que usted no está limitado a proporcionar vínculos al propio texto que ha creado, ni siquiera está limitado a establecer vínculos a documentos de su propia computadora.

SGML define muchos tipos de documentos, pero el tipo en el que se está interesado que es el HTML (Hyper Text Markup Language) que define a los documentos de hipertexto.

Las etiquetas HTML son las palabras y símbolos encerrados entre los signos de menor que <<**<**>> y mayor que <<**>**>>; aparte de las etiquetas que definen el título del documento las otras dos únicas etiquetas del código son las dos que marcan el principio y el fin de la sección de cuerpo del documento.

HTML nivel 0 es el denominador común de todos los exploradores web, para que un explorador pueda trabajar con el web debe soportar todas las etiquetas de HTML nivel 0, esto no supondrá ningún problema normalmente ya que todos los exploradores soportan al menos el nivel 0.

HTML nivel 1 incluye todas las características del nivel 0, pero añade algunas etiquetas nuevas para resaltar el texto y mostrar imágenes como parte integral de una página web. El inconveniente de las imágenes del nivel 1 es que no hay manera de hacer que el texto fluya alrededor de una imagen.

HTML nivel 2 incluye todas las características del nivel 1 además de soporte para formularios los cuales pueden incluir cuadros de edición en los que el lector puede escribir.

HTML nivel 3 es completamente compatible con HTML nivel 2 pero añade muchas características nuevas. Este nivel de HTML incluyen soporte para ecuaciones y formulas matemáticas, un mejor control sobre el posicionamiento de caracteres , un área de rótulos en las páginas para la visualización estática de logos o cláusulas de exoneración de responsabilidad y la capacidad de personalizar dinámicamente los menús o barras de herramientas de un explorador desde dentro de un documento HTML.

Como bien se sabe un documento HTML es un archivo de solo texto, con esto se dice que un archivo que contiene solamente los caracteres que se pueden introducir directamente desde el teclado de la computadora, estos incluyen a todos los caracteres alfabéticos, numéricos, signos de puntuación y otros signos que se pueden escribir directamente en un archivo, esto quiere decir que se puede utilizar un simple editor de textos para crear páginas web, no se necesita ningún programa especializado o un procesador de textos para crear

las páginas. Cabe mencionar que los editores de texto no son lo mismo que los procesadores de texto, ya que un procesador de texto guarda los documentos en un formato nativo para el procesador de textos utilizado.

En la figura 2.1 se observan las secciones de un documento HTML:

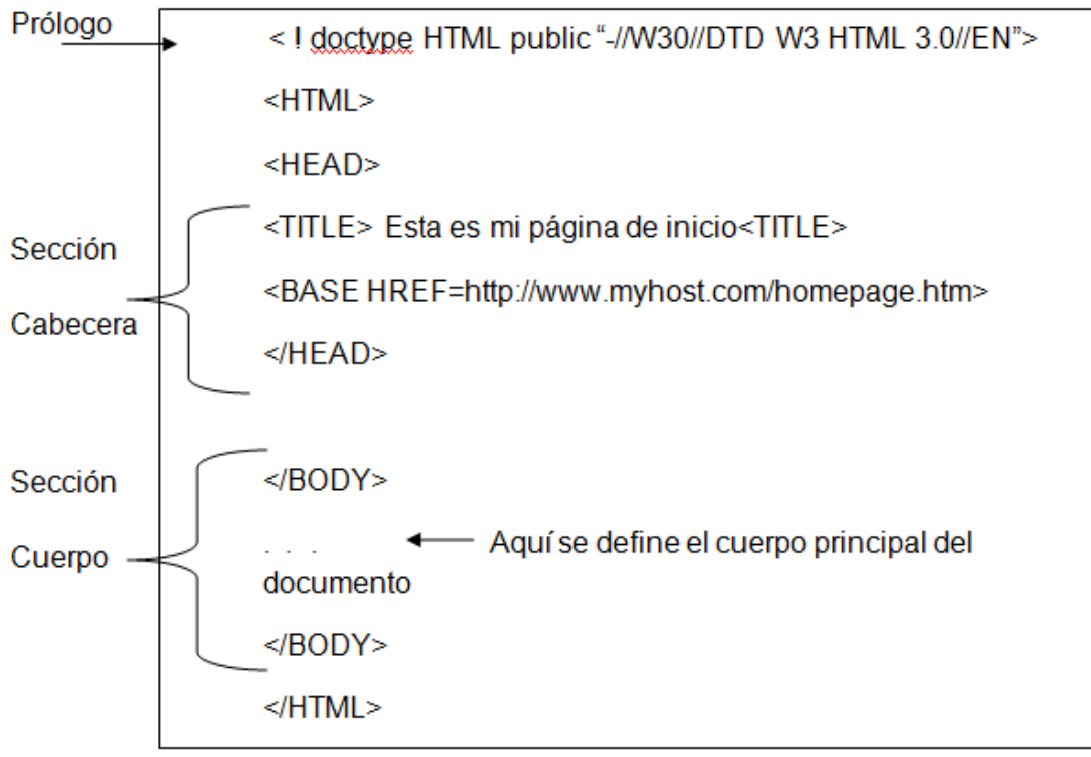

FIGURA 2.1 SECCIONES DE UN DOCUMENTO HTML

El prólogo es una línea de texto situada al principio de un documento HTML el cual guiará a los futuros exploradores a que versión HTML se ajusta el documento.

La sección de cabecera es donde se definen los atributos que afectan globalmente al documento HTML, quizá el más importante de estos sea el título de la página web.

Una cabecera es una palabra o frase que aparece resaltada de algún modo para indicar el título de una sección de texto. HTML proporciona seis niveles de cabecera, la teoría es que las cabeceras de primer orden son las más prominentes y cada cabecera sucesiva es ligeramente menos prominente de

alguna forma. Se puede utilizar el atributo ALIGN para especificar el ajuste horizontal de las cabeceras, los ajustes validos son:

- $\blacktriangleright$  Izquierda
- $\triangleright$  Centro
- > Derecha
- Justificada

Un elemento de tipo de información se diferencia en que aunque pueda parecer texto normal al que se le ha asignado un atributo es realmente un tipo elemental de texto por sí mismo.

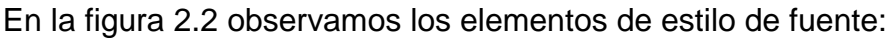

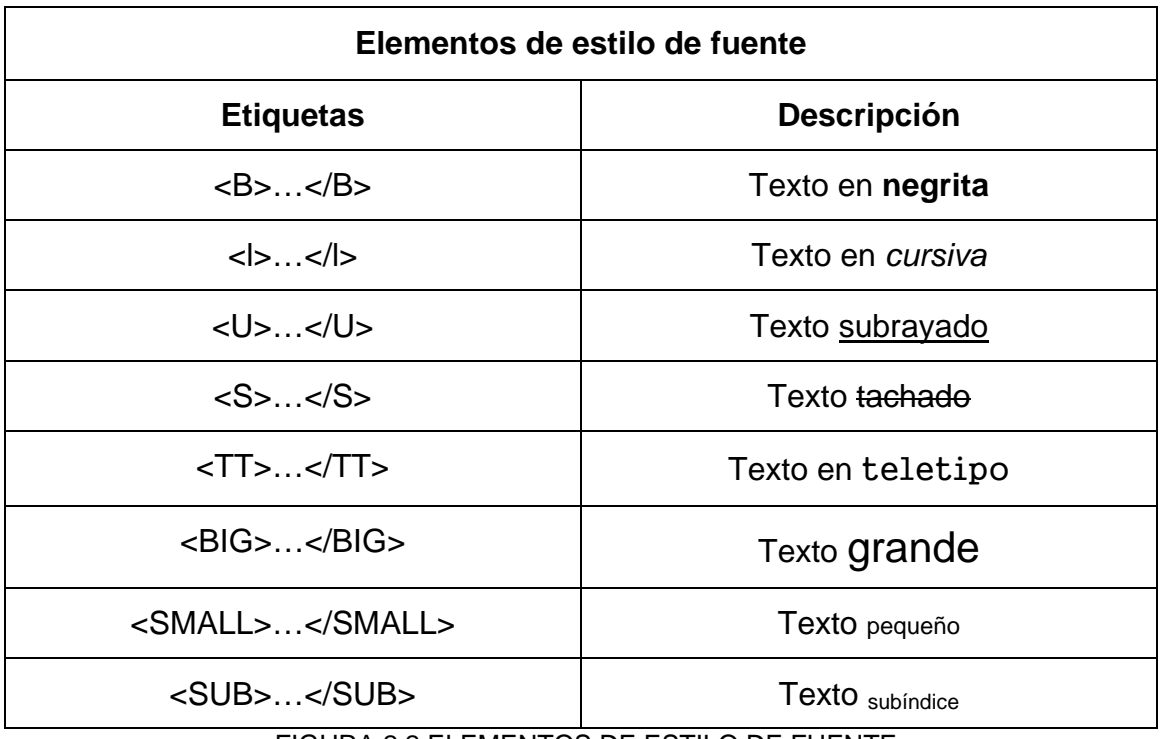

FIGURA 2.2 ELEMENTOS DE ESTILO DE FUENTE

## **2.3 PROPIEDADES DE LA PÁGINA (COLOR)**

Si se utiliza el color adecuadamente, éste puede hacer maravillas con las páginas web, aunque normalmente no se puedan controlar algunas cosas como son el color de la ventana de fondo en la que la gente visualizara la página o los colores en que aparecen los vínculos, si se puede controlar el color de las imágenes gráficas e iconos. Hay un conjunto de teorías y conocimientos relativos a los colores y los efectos (tanto de forma consciente como subconsciente) en la mente de las personas, donde las respuestas a los colores sean aprendidas o intuitivas es cuestión de opiniones; no obstante parece ser que las reacciones a los distintos colores de manera es bastante previsible.

El amarillo es color de la información, no quiere decir que sea buena, mala o urgente, simplemente indica que es información, puede que esta sea una de las razones por la que los signos callejeros aparecen a menudo en amarillo, por lo que el amarillo es un color excelente si quiere atraer o mantener la atención de la gente.

El rojo, por supuesto, representa << peligro >> o <<atención>>. Si se combina un fondo en rojo con una forma conocida como un signo de stop puede transmitir un mensaje intenso a un nivel más profundo que el del texto.

Algunas combinaciones de color funcionan mejor que otras. Al azul, dorado y rojo vino se les conoce como los colores reales, aparentemente gran variedad de personas tienen una reacción positiva frente a esta combinación de colores.

Aunque se desee combinar los colores que se quieran o deseen, deberían intentar apoyarse en combinaciones de colores que no desentonen, hay que intentar evitar la combinación de colores oscuros, como el azul con el verde, rojo o negro.

En la figura 2.3 se observan los colores primarios:

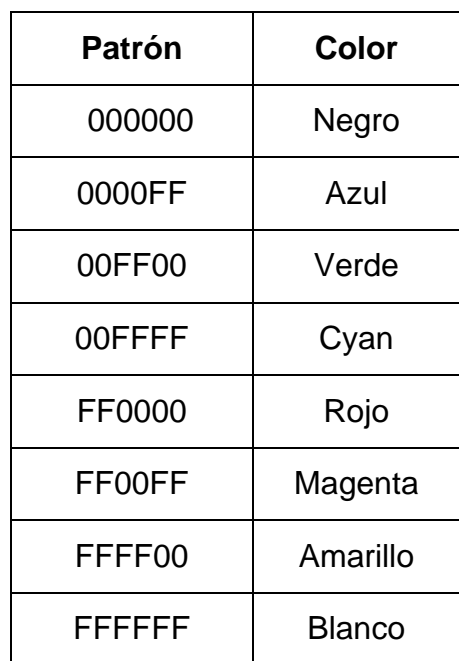

FIGURA 2.3 MEZCLA DE COLORES PRIMARIOS

En la figura 2.4 se muestran otros tonos interesantes:

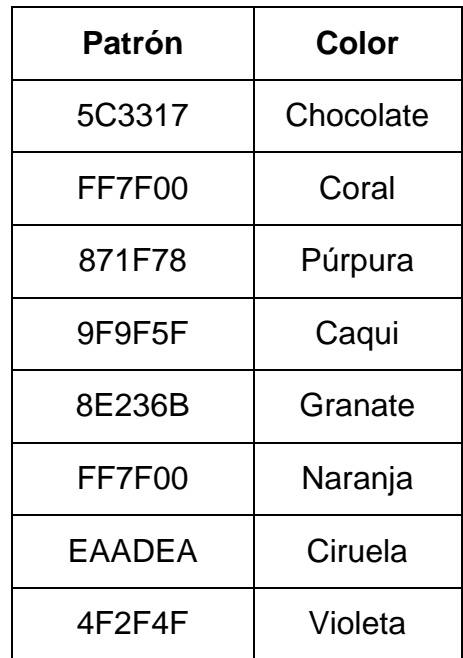

FIGURA 2.4 OTROS TONOS INTERESANTES

## **CAPITULO III CREACION DE LA NAVEGACIÓN**

### **III.1 LIGAS RELATIVAS**

Las ligas son texto o imágenes que al darles click mandan al usuario a otra sección de la página. La etiqueta <A> significa ancla, el texto o la imagen que se requiere convertir en la liga se coloca entre las etiquetas <A> y </A> y los atributos que lleva esta etiqueta son:

- $\triangleright$  HREF: El cual indica el destino de la liga.
- NAME: Este sirve para hacer referencia a una liga dentro del mismo documento ya que con este se indica el lugar al que se va a llegar.
- > TARGET: Indica como se abrirá la liga, los valores que tiene son:
	- $\frac{1}{2}$  \_blank: El cual abrirá la liga en una nueva ventana
	- $\frac{1}{2}$  self: Aquí abrirá la liga en la misma ventana
	- $+$  top: Abrirá la liga en la misma ventana, pero si es una misma página con frames los eliminará y dejara únicamente el destino de la liga.
	- A Nombre: Se utiliza este para indicar cual de los frames se abrirá el archivo destino.

Las ligas relativas son ligas a un archivo dentro del mismo servidor, este tipo de ligas relacionaran el archivo con otro que se encuentra en el mismo servidor. Por ejemplo:

*<http://jeg.htmlplanet.com/ligas.html>* y quiero poner una liga que vaya a *http://jeg.htmlplanet.com/home.html* no necesito escribir toda la dirección, sino únicamente el nombre del archivo (*home.html*) de la siguiente forma:

### **<A HREF="home.html">Página principal </A>**

Si el archivo al que quiero ligar se encuentra por ejemplo en *http://jeg.htmlplanet.com/folder/archivo.html* y la liga está en *http://jeg.htmlplanet.com/ligas.html*, se debe agregar la ruta del folder a la dirección de la siguiente manera:

### **<A HREF="folder/archivo.html">Archivo</A>**

Ahora, si se quiere ligar desde ese archivo que está en el directorio "folder" hasta esta página, se escribirá así:

## **<A HREF="../ligas.html">Ligas</A>**

En donde ../ indica que el destino de la liga está en el directorio raíz.

## **III.2 LIGAS ABSOLUTAS**

Son aquellas ligas donde se le indica al servidor que un archivo esta dentro de otro servidor.

Para indicar al navegador que el archivo de destino se encuentra en otro servidor, se agrega el protocolo (http://, ftp://) al valor del atributo HREF. Por ejemplo:

## **<A HREF="http://www.yahoo.com TARGET="\_blank">Yahoo!</A>**

## **III.3 LIGAS A SECCIONES DE UN TEXTO ESPECÍFICAS**

Las ligas a una parte específica dentro de una misma página se realizan de la siguiente manera:

## **<a href="#name"> ... </a>**

O a otra parte en particular de otra página distinta:

### **<a name="name"> ... </a>**

## **III.4 LIGAS A PÁGINAS WEB**

Es esencialmente la misma sintaxis que el caso anterior: Marca del sitio hacia donde puede hacerse referencia:

**<a name="name"> ... </a>**

Referencia hacia una parte específica de una página:

### **<a href="URL#name"> ... </a>**

### **III.5 HIPERVINCULOS**

Un hipervínculo en [computación](http://www.definicionabc.com/tecnologia/computacion.php) es aquella [referencia](http://www.definicionabc.com/comunicacion/referencia.php) o elemento de navegación que permite pasar de un documento electrónico a otro o a diferentes partes del mismo documento.

El hipervínculo es conocido como una de las partes más importantes y esenciales de la red de Internet. Sin embargo, son muchos los medios y los soportes electrónicos que pueden utilizarlo por fuera de ella.

Las facilidades del hipervínculo son el acceso a la [información](http://www.definicionabc.com/tecnologia/informacion.php) como agente de navegación, la [exposición](http://www.definicionabc.com/comunicacion/exposicion.php) del material como una referencia y la posibilidad de guardar la información o el documento en la [computadora](http://www.definicionabc.com/tecnologia/computadora.php) local.

Regularmente, el hipervínculo se encuentra destacado del resto del texto a través de color, letras o formatos diferentes, de manera tal que el usuario comprenda que existe la posibilidad de buscar más información sobre tal término o elemento. Al mismo tiempo, otro indicador de la existencia de un hipervínculo es el cambio que se produce sobre el puntero del mouse, que normalmente se convierte en una mano. Cuando el hipervínculo ya ha sido visitado previamente se volverá a ver en otro color para que el usuario identifique más fácilmente lo necesitado.

El término hipervínculo fue creado a mediados de la década del 60 por el filósofo y escritor Ted Nelson, quien demostró interés en la posibilidad de la mente humana de pasar de un tipo de información a otra a través de vínculos o enlaces infinitos. Esto generaría una especie de historia o camino único que puede variar cada vez y que permitiría ir hacia adelante pero también hacia atrás en numerosas oportunidades.

## **Partes de un hipervínculo**

Un enlace cuenta con dos extremos, denominados:

- $\triangleright$  Anclas
- $\triangleright$  Dirección

El enlace comienza en el ancla origen y apunta al ancla destino, cuando los enlaces de destino invocan, además de texto, elementos multimedia (de una persona a una persona, de varias a una, de una a varias, de varias a varias, etc).

## **Comportamiento de los enlaces en los navegadores WEB**

Un [navegador web](http://es.wikipedia.org/wiki/Navegador_web) normalmente muestra un hiperenlace de alguna forma distintiva, por ejemplo en un color, letra o estilo diferente.

El puntero del ratón también puede cambiar a forma de mano para indicar el enlace. En muchos navegadores, los enlaces se muestran en texto azul subrayado cuando no han sido visitados, y en texto púrpura subrayado cuando han sido visitados. Cuando el usuario activa el enlace (por ejemplo dando clic sobre él con el ratón) el [navegador](http://es.wikipedia.org/wiki/Navegador_web) mostrará el destino del enlace.

El código [HTML](http://es.wikipedia.org/wiki/HTML) contiene algunas o todas las características principales de un enlace:

- **link target (URL)** (destino) o (ubicación)
- **link label** (etiqueta)
- **❖** link title (título)
- **link class or link id** (clase)

Utiliza el elemento "a" de [HTML](http://es.wikipedia.org/wiki/HTML) con el atributo "href" y opcionalmente también los atributos "title", y "class" o "id". Por ejemplo:

<a href="*URL*" title="*título del enlace*" class="*[CCS](http://es.wikipedia.org/wiki/CCS) o clase del enlace*">*etiqueta del enlace*</a>

Cuando el puntero se sitúa sobre un vínculo, dependiendo del navegador, se muestra un texto informativo acerca del vínculo.

En la figura 3.1 se observan distintos enlaces:

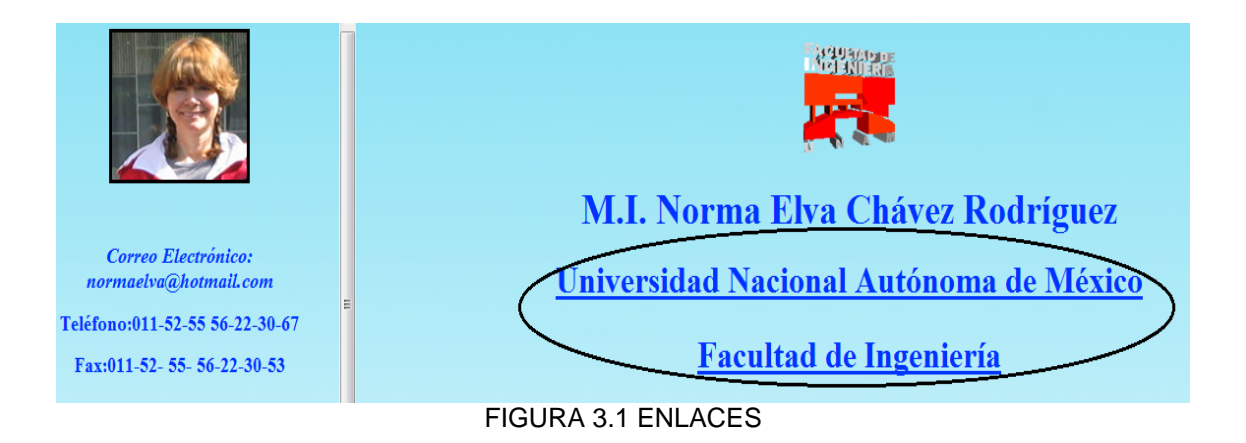

En la figura 3.2 se muestra la selección del vínculo:

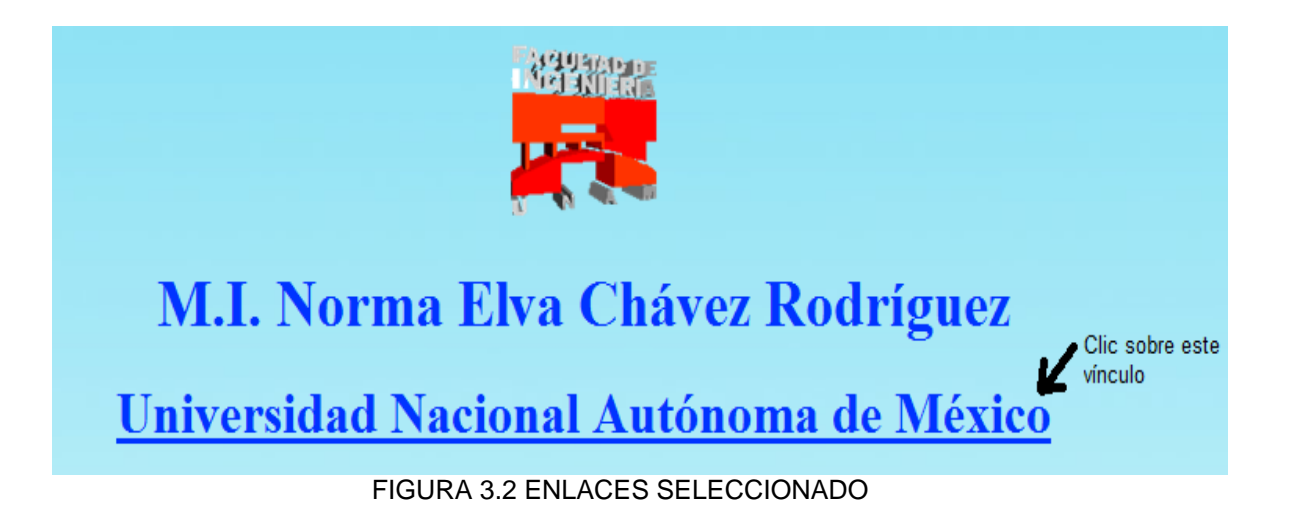

En la figura 3.3 se observa la página deseada del vínculo seleccionado:

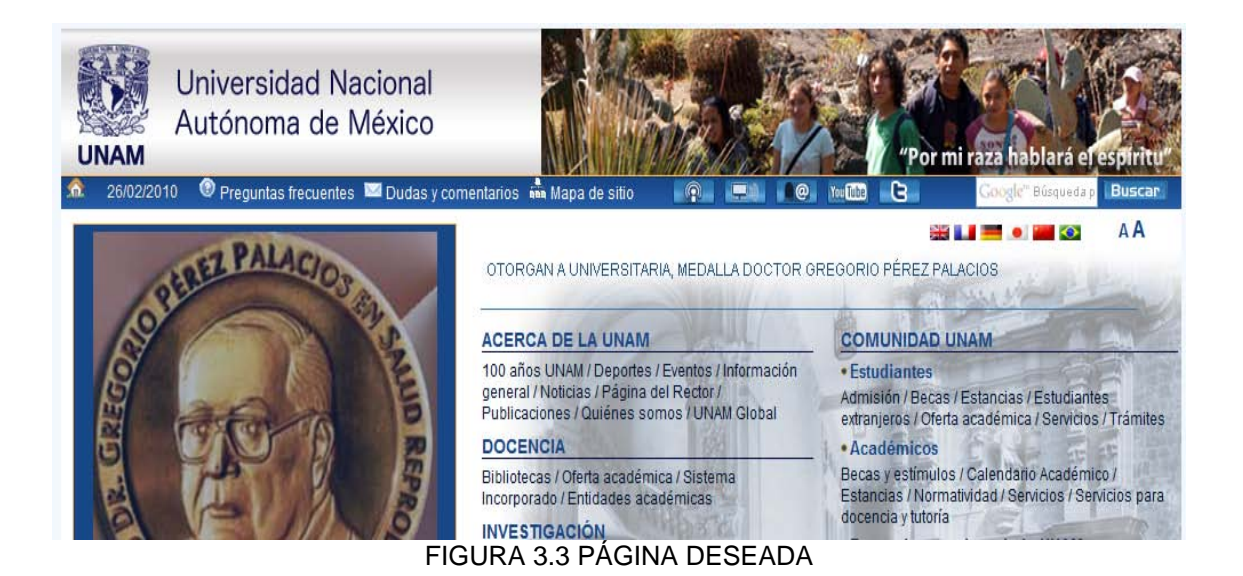

# **CAPITULO IV**

## **SOFTWARE DE EDICION Y RETOQUE DE IMÁGENES**

## **4.1 DESCRIPCION**

La edición digital de imágenes se ocupa de la edición apoyada en conmutadores de imágenes digitales comúnmente un gráfico, en la mayoría de los casos las fotos o documentos escaneados. Las imágenes son modificadas para optimizarlas, manipularlas o retocarlas con el fin de obtener una mejor imagen.

Una de las metas es eliminar las fallas que se pudieron haber producido durante el escaneo o al fotografiar las cuales se producen por defectos técnicos en los aparatos fotográficos, escáner, condiciones de trabajo precarias, fallas en la operación u originales que se encuentren con defectos.

En la figura 4.1 se observa una fotografía deteriorada:

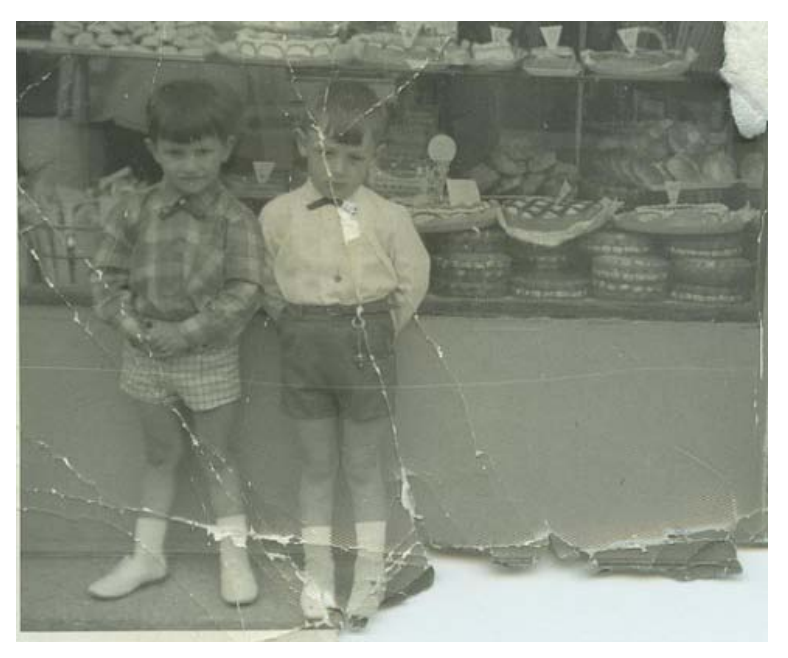

FIGURA 4.1: FOTOGRAFÍA DETERIORADA

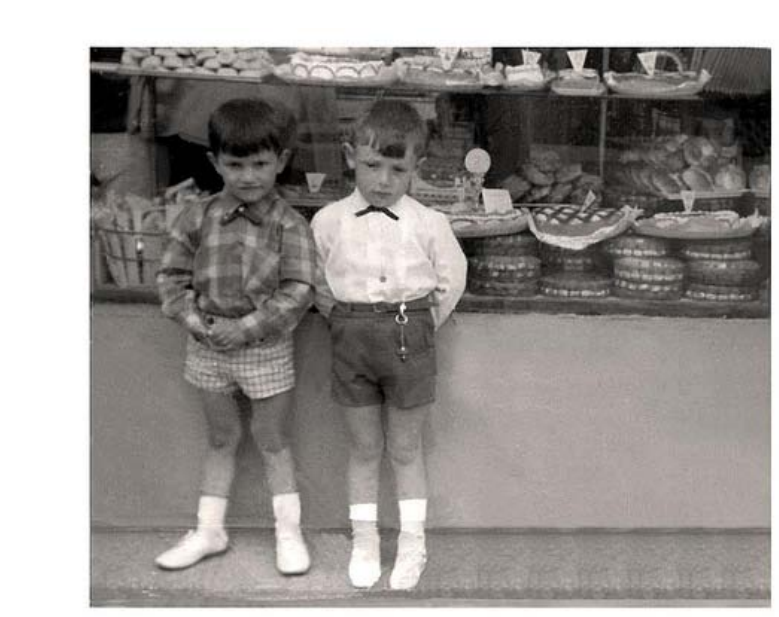

En la figura 4.2 se muestra la fotografía editada:

FIGURA 4.2: FOTOGRAFÍA EDITADA

Es importante mencionar que no se debe de confundir la edición de imágenes con el procesamiento digital de señales ya que son cosas diferentes, donde el procesamiento digital de imágenes es un área de la ingeniería que se dedica al análisis y procesamiento de señales (audio, voz, imágenes, video) que son discretas. Se puede procesar una señal para obtener una disminución del nivel de ruido para mejorar la presencia de determinados matices como graves o agudos y se realiza combinando los valores de la señal para generar otros nuevos.

A la aplicación con la cual se realiza la edición digital de imágenes se le llama "editor de imágenes".

Haciendo un poco de historia podemos ver como los editores de imágenes han ido evolucionando;

 **1890:** La Detroit Photographic Company se inicio como una firma de publicaciones fotográficas a finales de la década de 1890 de mano del empresario y editor de Detroit William A.Livingstone hijo y del fotógrafo y

editor de fotografías Edwin H. Husher los cuales lograron obtener los derechos exclusivos para utilizar un proceso de origen suizo conocido como "fotocromo" el cual era utilizado para convertir las fotografías en blanco y negro a imágenes en color e imprimirlas mediante la fotolitografía.

- **1897:** Se comienza a trabajar como editor de imágenes en la revista Zlatá Praha la cual era muy popular al editarse en el idioma checo.
- **1979:** Editor de imágenes MARMAR nacida el 28 de Julio de 1979 en Buenos Aires bajo el nombre de Marisa Arce Zencich, el trabajo está basado en la utilización de cámaras tanto analógicas como digitales. Referente a la película se utiliza generalmente diapositiva formato medio y 35mm aplicándole diferentes técnicas como la doble exposición como así también diferentes procesos de revelado.
- **1983:** En su primera edición de 1983 la historia del diseño gráfico recibió por parte de los miembros de asociación americana de editores la denominación de "Hito en la historia de la edición".
- **1984:** En las versiones de Mac más recientes se cuenta con un editor de imágenes conocido como Mac Paint.
- **1985:** Deluxe Paint DPaint es un editor de imágenes bitmap creado por Dan Silva.
- **1989:** Ulead fue fundada por Lotus Chen, Lewis y Way-Zen, fundaron la compañía con el apoyo de Microtek después de estudiar en el instituto para la industria de la Información de Taiwán, el objetivo principal de la compañía fue desarrollar su primer editor de imágenes en color verdadero llamado "PhotoStyler" para la plataforma de Windows.
- **1996:** GNU creado por dos estudiantes de Berkeley se ha convertido en un verdadero icono del software libre en el ingreso al área gráfica, cuenta con todas las herramientas comunes en un editor de imágenes como pinceles, selección, formas o transformaciones junto a características avanzadas como son las capas, canales y una administración de memoria totalmente personalizable.

- **1997:** El proyecto GNOME iniciado por el mexicano Miguel de Icaza consiste en la creación y mantenimiento de un entorno gráfico de escritorio.
- **2003:** La separación entre técnica y expresión no es algo novedoso en la historia del arte, llevada al ámbito digital, donde partiendo de Adobe Photoshop sustituyeron herramientas en cuanto a la edición de imágenes se refiere.
- **2005:** El inicio de Flash comenzó con el arquitecto Jonathan Gay cuando realizo juegos sencillos hechos en Basic, después con Pascal desarrollo el primer editor de imágenes Super Paint , al conocer a Charlie Jackson con el que estuvo trabajando medio tiempo sobre Airbone I uno de los primeros juegos para Mac.
- **2005:** Los amantes de la fotografía digital y del retoque fotográfico ya tienen una nueva herramienta para experimentar, se trata de Acrylic un programa de diseño grafico que soporta todos los formatos gráficos de Photoshop e Illustrator.
- **2006:** Pixel Image Editor es una aplicación de manipulación y retoque fotográfico el cual permite trabajar con imágenes en RGB, CMYK y HDR.
- **2010**: Editores como Photoshop y similares permiten introducir las huellas del envejecimiento, calvicie entre otras características muy peculiares.

## **4.2 FUNCIONES BASICAS**

Algunas de las funciones que tienen los editores de imágenes son:

- **Oscurecer y aclarar:** Por medio de estos algoritmos digitales se imitan los logros de una virtual prolongación o disminución del [tiempo de](http://es.wikipedia.org/wiki/Tiempo_de_exposici%C3%B3n)  [exposición](http://es.wikipedia.org/wiki/Tiempo_de_exposici%C3%B3n) de una virtual foto.
- **Selección:** Algunas regiones de la imagen pueden ser seleccionadas por medio de círculos, rectángulos, lazos, polígonos, rangos de coloraciones, etc. Cada selección puede ser la inicial, agregarse a la ya

existente o sustraerse de la ya existente. Después la selección puede ser tratada en forma aparte del resto de la imagen.

- **Correcciones automáticas:** Para neófitos, algunos editores de imágenes ofrecen procedimientos automáticos de corrección. Estos modifican automáticamente el color, el tono, el contraste y otros factores de la imagen sin intervención del principiante. Los resultados pueden no satisfacer a un profesional.
- **Colorkey:** La técnica [colorkey](http://es.wikipedia.org/w/index.php?title=Colorkey&action=edit&redlink=1) realza algún motivo de la imagen dándole color en un trasfondo de tonos grises.
- **Almacenar:**Este nombre genérico incluye por lo menos tres posibilidades:
	- Almacenar la imagen en el [formato](http://es.wikipedia.org/wiki/Formatos_gr%C3%A1ficos) actual.
	- + Convertir el [formato](http://es.wikipedia.org/wiki/Formatos_gr%C3%A1ficos) actual a algún otro y luego almacenar la imagen en ese nuevo formato ó
	- Almacenar en el [formato](http://es.wikipedia.org/wiki/Formatos_gr%C3%A1ficos) actual pero bajo un nuevo nombre.
- **Rotar:** Por medio de la rotación de una imagen pueden ser corregidas leves fallas al hacer la imagen, ya sea al fotografiar, escanear ó al crearla por medio del editor de imágenes. También pueden ser logrados algunos efectos deseados en la imagen.
- **Planos:** Planos son folios virtuales que contienen algunos elementos de la imagen que el usuario desea mantener separados del resto. Estos elementos pueden estar distribuidos por sobre toda la imagen. Planos pueden ser marcados visibles o invisibles, pueden ser antepuestos o postergados en relación a otros planos.
- **Color:** El [color](http://es.wikipedia.org/wiki/Color) juega en la edición de imágenes un rol importante. Las cualidades del color de la imagen pueden ser cambiadas con estas herramientas, como el tono, el matiz, valor o luminosidad, contraste simultáneo, la saturación, el modelo de color [\(RGB,](http://es.wikipedia.org/wiki/RGB) [CMYK,](http://es.wikipedia.org/wiki/CMYK) [HSV\)](http://es.wikipedia.org/wiki/HSV).
- **Modelo de color y profundidad del color:** Una imagen puede ser llevada al modelo de color deseado y posible: Bitmap, tonos grises,

colores indexados, duplex, RGB, Lab y CMYK. Según el modelo de color se obtiene una diferente [profundidad de color.](http://es.wikipedia.org/wiki/Profundidad_de_color) Se distingue según la profundidad de color entre [color verdadero,](http://es.wikipedia.org/wiki/Color_verdadero) [Color de alta resolución,](http://es.wikipedia.org/wiki/Profundidad_de_color) [color indexado,](http://es.wikipedia.org/wiki/Profundidad_de_color) pero también entre tonos gises y blanco/negro.

- **Filtro:** Las imágenes pueden ser modificadas por medio de filtros. Estos pueden dar a la imagen un aspecto más amarillento par envejecer la imagen, más brillante, pueden crear un relieve sobre la imagen o hacer aparecer una fuente de luz o disminuir la nitidez de la imagen.
- **Efectos:** Se le puede dar a la imagen un efecto especial, como movimiento, vista tras un vidrio con gotas de lluvia, tipo mosaico, etc.
- **Fotomontaje:** En el [fotomontaje](http://es.wikipedia.org/wiki/Fotomontaje) varias imágenes tienen que ser añadidas en una especie de composición.
- **Fotomosaico:** En el [Fotomosaico](http://es.wikipedia.org/wiki/Fotomosaico) la imagen general o mayor está compuesta de muchas imágenes más pequeñas y una visión rápida la cual muestra el tema o figura mayor, pero una visión más detallada muestra que cada una de las imágenes que forman la imagen mayor, es a su vez una imagen particular.
- **Retirar:** Regiones innecesarias de una imagen tienen que retirarse para utilizar solo los objetos con que se quiere trabajar o resaltar, es decir, es un proceso posterior a la Selección y anterior al [collage,](http://es.wikipedia.org/wiki/Collage) [fotomontaje](http://es.wikipedia.org/wiki/Fotomontaje) u otros.
- **Inundar:** La herramienta inundar sirve para llenar de un color elegible toda una región que debe estar delimitada completamente.
- **Corrección gamma:** Con la herramienta [corrección gamma](http://es.wikipedia.org/wiki/Correcci%C3%B3n_gamma) se modifican la luminosidad y los tonos.
- **Invertir:** Con la [inversión](http://es.wikipedia.org/wiki/Inversi%C3%B3n_(imagen)) del color se cambia el color de un [píxel](http://es.wikipedia.org/wiki/P%C3%ADxel) por el opuesto en el [modelo de color RGB](http://es.wikipedia.org/wiki/Modelo_de_color_RGB) substrayendo para cada color, R, G, B, el valor del color del máximo (255).
- **Canales:** Un [Canal de color](http://es.wikipedia.org/w/index.php?title=Canal_de_color&action=edit&redlink=1) significa que cada [color primario](http://es.wikipedia.org/wiki/Color_primario) utiliza un canal. En [CMYK](http://es.wikipedia.org/wiki/CMYK) hay cuatro canales, cian, magenta, amarillo y negro, y en [RGB](http://es.wikipedia.org/wiki/RGB) tres canales: rojo, verde y azul. Además existen [canales alfa](http://es.wikipedia.org/w/index.php?title=Alphakanal&action=edit&redlink=1) en que se almacenan selecciones y máscaras.

- **Corrección perspectiva:** Con giro se pueden corregir fallas en la perspectiva de una imagen.
- **Convertir:** Permite convertir el archivo de un formato a otro.
- **Monocolor:** En este modo se crean imágenes de [un solo color](http://es.wikipedia.org/wiki/Monocromo) pero con diferentes tonos.
- **Borrador:** Con él se eliminan las informaciones guardadas en un pixel determinado. Sus propiedades, tamaño y transparencia, pueden ajustarse a las necesidades.
- **Nitidez:** Reducir o aumentar la nitidez de la imagen se utiliza por ejemplo en esconder algún trasfondo indeseado.
- **Reflejar:** Reflejar la imagen (verticalmente u horizontalmente) significa reflejarla en un espejo virtual vertical u horizontal y sirve para corregir documentos escaneados en la posición equivocada.
- **Varita mágica:** Herramienta para seleccionar todos los píxeles que tengan un color dentro de un rango determinado.
- **Zoom:** Para muchas personas es necesario una visión más detallada de la región, por ejemplo para corregir errores. Esto se obtiene con la herramienta zoom que aumenta o disminuye el acercamiento virtual de la imagen.

La edición digital de imágenes se expande cada día más, porque la [fotografía](http://es.wikipedia.org/wiki/Fotograf%C3%ADa_digital)  [digital](http://es.wikipedia.org/wiki/Fotograf%C3%ADa_digital) puede transferir sus fotos directamente a la computadora. En el campo de acción casero existen programas editores de imágenes especialmente diseñados para el uso en casa, ofreciendo, entre otros, correcciones automáticas.

## **4.3 APLICACIONES**

En el campo profesional, la edición de imágenes digitales es utilizada por fotógrafos, diseñadores en [autoedición](http://es.wikipedia.org/wiki/Autoedici%C3%B3n) y en la [pre-impresión.](http://es.wikipedia.org/w/index.php?title=Preimpresi%C3%B3n&action=edit&redlink=1) Las imágenes modificadas por el editor de imágenes digitales se utilizan posteriormente en publicaciones: revistas, catálogos, libros y otros medios impresos y electrónicos. Rostros sin arrugas, piel inmaculada, paisajes perfectos y otras

características son una consecuencia de la elaboración digital, lo cual borra cada día más las fronteras de la realidad. Por ello, la edición de imágenes digitales se puede utilizar intencionalmente para la manipulación de imágenes. Sin embargo, no podemos dejar sin considerar el factor [arte.](http://es.wikipedia.org/wiki/Arte) La edición de imágenes es una posibilidad de desarrollo artístico y así es considerada actualmente en el [Arte digital](http://es.wikipedia.org/wiki/Arte_digital) y [Multimedia.](http://es.wikipedia.org/wiki/Multimedia)

En la figura 4.3 se observa la fotografía de una persona con arrugas:

![](_page_36_Picture_4.jpeg)

FIGURA 4.3 FOTOGRAFÍA EDITADA

En la figura 4.4 se muestra la fotografía editada:

![](_page_36_Picture_7.jpeg)

FIGURA 4.4 FOTOGRAFÍA EDITADA

Por lo que en las imágenes anteriores se puede observar como la imagen se edito de cierta manera para que las arrugas desaparecieran.

Otro caso en el que se aplica la edición de imágenes es para la calvicie.

En la figura 4.5 se muestra la imagen de una persona con calvicie:

![](_page_37_Picture_5.jpeg)

FIGURA 4.5: IMAGEN ORIGINAL

En la figura 4.6 se observa la imagen editada:

![](_page_37_Picture_8.jpeg)

FIGURA 4.2:IMAGEN EDITADA

# **CAPÍTULO V TOPOLOGIAS DE REDES**

### **5.1 INTRODUCCION**

Una red de computadoras es un conjunto de nodos, servidores y elementos de propósito especial que interaccionan entre sí con la finalidad de intercambiar información y compartir recursos.

Para poder lograr una conexión entre diferentes dispositivos que forman parte de una red de datos, es necesario contar con algunos requerimientos básicos basados en el tipo de conexión, transmisión de datos, etc.

Los requerimientos básicos para lograr una conexión apropiada son:

- **Conectividad:** Para la realización de una red es necesario conectar los diferentes elementos de la misma (links o enlaces). Dos tipos de conexión básica son:
	- **Punto a punto:** Cada elemento es conectado a otro por medio de un enlace físico esto es uno a uno.

![](_page_38_Figure_9.jpeg)

**Multipunto:** Todos los elementos están conectados a un solo enlace físico.

![](_page_38_Figure_11.jpeg)

 **Ruteamiento:** Por el hecho de ir de un elemento (cliente) a otro (servidor) o viceversa es necesario seguir una ruta entre diferentes elementos, estas rutas pueden seguir dos modelos diferentes para llegar a su destino.

- **Circuit Switched:** Trabaja como la línea de teléfono haciendo una conexión estática virtual mientras exista conexión. Primero se hace la petición del canal y una vez teniendo la dirección a seguir se realiza la comunicación siguiendo la misma ruta, no hay perdida de datos y se espera que lleguen en forma secuencial.
- **Packet Swirched:** Cada paquete de información sigue una ruta determinada por la dirección destino almacenada en cada paquete donde se podría utilizar diferentes caminos. En este tipo de ruteamiento no existe la seguridad de que los paquetes lleguen al destinatario así como tampoco se asegura de que estos lleguen en forma secuencial.
- **Dirección:** Debido a que los enlaces físicos pueden ser utilizados para una comunicación entre múltiples nodos, los nodos intermedios deben ser capaces de determinar el camino a seguir para llegar al nodo destino, de esta forma la identificación de cada nodo por una dirección única permite realizar dicha tarea.
- **Multiplexión:** Si un nodo cualquiera A desea comunicarse con otro nodo B, es necesario de alguna manera, hacer saber a la línea que se estará enviando información de A a B y de compartir la línea con otras comunicaciones.

Los componentes físicos de una red son:

- **Computadoras Personales:** Las computadoras sirven como punto final en la red enviando y recibiendo información.
- **Interconexiones:** Son componentes que dan un significado a la información que viaja de un punto a otro punto en la red, como lo son:
	- **Tarjetas de red** (NICs) son aquellas que traducen la información generada por la computadora en un formato que pueda se transmitido sobre la red local.
	- **Cables de red** dan un significado de señales que se transmiten de una red a otro dispositivo.
	- **Conectores** los cuales establecen conexión con los dispositivos.

- **Switch:** Dispositivo al que van unidos los equipos y se encarga de establecer comunicación entre ellos y tiene un mayor rendimiento en la red en lo que a tráfico se refiere.
- **Router:** Establece una conexión entre redes y se escoge el mejor camino entre las redes.

En la figura 5.1 se observan los componentes físicos:

![](_page_40_Picture_5.jpeg)

FIGURA 5.1 COMPONENTES FÍSICOS

Las características de una red son:

- **Velocidad:** Es la medida de cuán rápido es transmitida la información.
- **Costo:** Indica el costo general de los componentes, instalación y mantenimiento.
- **Seguridad:** indica que tan segura es la red.
- **Disponibilidad:** Es la probabilidad que la red esté disponible para cuando se requiera usar, en las redes es 24 horas al día, 7 días a la semana, 365 días al año.
- **Escalabilidad:** Es la flexibilidad para tener nuevos dispositivos.
- **Confiabilidad:** Nos indica que tan confiable son los componentes (routers, switches, PC`s),
- **Topologías:** Son dos tipos: Físicas y lógicas.

Se observa que el establecer nuestro propio portal web y ofrecer diversos materiales, en su defecto productos y servicios interactivos que lo beneficia.

Negocios tanto grandes como pequeños han pasado a confiar en las redes para automatizar su funcionamiento desde gestión y contabilidad hasta investigación y desarrollo.

A continuación se presenta la configuración clásica de red para un PC, donde una computadora dedicada ejecuta un sistema operativo de red especial y proporciona básicamente espacio de disco a las otras computadoras que se conectan a ella en red.

En la figura 5.2 se presenta la configuración clásica de una red para una PC:

![](_page_41_Figure_6.jpeg)

FIGURA 5.2 RED CLÁSICA CON SERVIDOR DE ARCHIVOS CENTRALIZADOS

Aparte de compartir programas y archivos de datos hay otras buenas razones para utilizar computadoras de red. Se puede utilizar un servidor de archivos para liberar espacio de disco, es más fácil hacer copia de seguridad de los datos centralizados y se puede proporcionar acceso remoto a dispositivos de unidad de cinta para hacer copia de seguridad de los datos no centralizados.

Las redes también hacen que sea posible utilizar correo electrónico y compartir información como planes, calendarios e informes técnicos.

En cuanto a la seguridad de las redes es para proteger la red en cuanto a ataques externos.

Una red cerrada provee conexión solo entre partes y sitios conocidos donde este no permite conexiones a redes públicas.

Existen cinco clases de de ataques:

- **Pasivos:** Incluyen análisis de tráfico, monitoreo de comunicaciones no protegidas, captura de la autenticación de la información como son las claves o lo que conocemos como password. Este tipo de ataques son el resultado del acceso a la información de un atacante sin el consentimiento del usuario.
- **Activos:** Aquellos donde se introduce un código malicioso y se roban la información o la modifican.
- **Close-in:** Aquella que consiste en la facilidad de acceso a la información.
- **Insider:** Puede o no ser maliciosa, donde se considera maliciosa cuando es intencional el daño causado y la no maliciosa es aquella donde se produce por un descuido.
- **Distribuida:** Introduce un código el cual discretamente tiene acceso a la información o sistema.

### **MODELO OSI**

Este modelo nos proporciona una descripción de cómo se transmite la información en la red.

En la figura 5.3 se muestra el modelo OSI el cual está conformado por 7 capas:

![](_page_43_Figure_5.jpeg)

FIGURA 5.3 MODELO OSI

- **Application:** Provee directamente el servicio solicitado. Esta capa debe de proveer una alta cantidad de servicios tal como el envío de archivos, conexión remota.
- **Presentation:** Realiza la transformación de datos para proveer una interfaz común para la aplicación del usuario. Provee servicios como el estudio del formato de los datos.
- **Session:** Establece, administra y termina la conexión a nivel usuario y administra la interacción entre los sistemas finales. El servicio incluye tareas tales como establecer el tipo de comunicación así como agrupar los datos.

- **Transport:** Provee la función necesaria para garantizar la confiabilidad del enlace de la red, provee la corrección de errores y el control del flujo entre los dos puntos finales conectados en la red.
- **Network:** Esta capa es responsable de establecer la ruta necesaria a seguir para el envío de información entre dos nodos.
- **Data Link:** Capa responsable de la confiabilidad en cuanto al envío de la información por parte de la capa física, se encarga de iniciar, mantener y terminar una comunicación entre punto a punto a través de una comunicación.
- **Phisycal:** Controla la transmisión de la cadena de bits sobre el medio físico, esta capa define parámetros como el voltaje a utilizar, duración del voltaje, solo trabaja con bits.

## **5.2 TIPOS DE ARQUITECTURAS**

Hay dos tipos de topologías:

- **Físicas:** Se define como la cadena de comunicación que los nodos que conforman una red usan para comunicarse. La topología de la red la determina únicamente la configuración de las conexiones entre nodos. La distancia entre los nodos, las interconexiones físicas, las tasas de transmisión y/o los tipos de señales no pertenecen a la topología de la red aunque pueden verse afectados por la misma.
- **Lógicas:** Es la manera en la que los datos viajan por las líneas de comunicación.

Las topologías físicas son:

 **Estrella:** Consta de una unidad central que controla el flujo de información a través de la red. La topología de estrella tiene limitaciones en cuanto a rendimiento confiabilidad, ya que el tamaño de la red depende directamente de la capacidad del controlador central y en caso de fallar este, todo sistema deja de funcionar, por otro lado tiene la ventaja de poderse administrar únicamente administrando el dispositivo

central. En este tipo de topología se tiene un control de transmisión Centralizado y una forma de transmisión de conmutación. En la figura 5.4 se muestra la topología estrella:

![](_page_45_Figure_3.jpeg)

FIGURA 5.4 TOPOLOGÍA ESTRELLA

 **Anillo:** Una de sus características importantes es que está formado por un conjunto de enlaces punto a punto lo cual es una topología bien entendida y probada, en donde la información es pasada a través de los nodos de uno a uno en una comunicación punto a punto. La ventaja que tiene esta topología es que no se requiere un cuarto de control central, aunque la desventaja es que si uno de los enlaces punto a punto que la forman se rompe la red deja de funcionar.

El control de transmisión que usa esta topología es distribuido y su modo de transferencia es de conmutación.

La tecnología común que utiliza dicha topología es denominada Token Ring, la cual fue desarrollada por IBM, en esta se utiliza un código de autorización llamado Token que actúa con el método de acceso al medio Token Passing.

Este método de acceso al medio "Token Passing" trabaja de la siguiente forma: Si no hay mensaje, el token (tres bytes) es enviado a través del anillo, cuando un nodo A con un mensaje a enviar el token, retiene este y envía el mensaje, el cual incluye un código de identificación del

destinatario, los nodos ignoran el mensaje si no es para si mismo, en caso contrario, obtienen la información. La información sigue viajando hasta que se completa su trayectoria alrededor del anillo hasta que llega al nodo A. dicho nodo suelta el token para que pase nuevamente alrededor del anillo para futuros envíos de información.

En la figura 5.5 se observa la topología Token Ring:

![](_page_46_Figure_4.jpeg)

FIGURA 5.5 TOPOLOGÍA RING (ANILLO)

 **Bus:** En esta topología no existe un CPU o similar que controle la comunicación entre los nodos. Cada nodo está conectado a un bus, donde cada nodo actúa como si fuera parte de una red de anillo, pero ninguno depende del nodo anterior para que la información llegue a el. La tecnología común que trabaja bajo una topología Bus es denominada Ethernet.

En la figura 5.6 se muestra la topología bus:

![](_page_47_Figure_3.jpeg)

FIGURA 5.6 TOPOLOGÍA BUS

 **Estrella Extendida:** Cuando una red con topología de estrella se expande incluye una red adicional la cual está conectada a la red principal, en este caso si un nodo se cae no perdemos todo sino únicamente lo que se cayó y lo demás sigue funcionando normal. En la figura 5.7 se muestra la topología de estrella extendida:

![](_page_47_Picture_6.jpeg)

FIGURA 5.7 TOPOLOGÍA DE ESTRELLA EXTENDIDA

 **Dual Ring:** Hay dos anillos que permiten el envío de información en ambas direcciones, lo cual crea redundancia, si un anillo se cae la información puede ser enviada por el otro anillo.

En la figura 5.8 se observa la topología Dual Ring:

![](_page_48_Picture_4.jpeg)

FIGURA 5.8 TOPOLOGÍA DUAL RING

## **5.3 PROTOCOLO TCP/IP**

Internet fue creado para la unión de múltiples redes bajo diferentes tecnologías, de esta forma, es posible unir una red Ethernet con una red Token Ring. IP (Internet Protocol) es un protocolo de capa 3 lo cual hace posible dicha unión de múltiples tecnologías, este protocolo está constituido por:

- $\triangleright$  Un espacio de direcciones globales independientes de las capas 1 y 2.
- > Trabaja bajo el sistema de connectionless.
- $\triangleright$  Soporta fragmentación automática.
- $\triangleright$  IP es un protocolo de capa 3, corre en cada host y router en Internet.

El protocolo TCP/IP es el resultado de la organización de componentes en orden que refleja la funciones en relación al otro.

En la figura 5.9 se muestra el protocolo TCP/IP:

![](_page_49_Figure_3.jpeg)

Donde:

- **Network Access:** Se divide en data link layer y phisycal layer.
- **Internet:** Da una ruta a la información (origen destino), definiendo el paquete y la dirección, moviendo la información entre el data link y transport layer.
- **Transport:** Nos da los servicios de comunicación directamente a los porcesos de aplicación.
- **Application:** Nos da las aplicaciones de archivos, problemas de red y actividades de internet.

```
CAPITULO V: "TOPOLOGIAS DE REDES"
```
### En la figura 5.10 se observa Modelo OSI vs. Protocolo TCP/IP

![](_page_50_Figure_3.jpeg)

# **CONCLUSIONES**

Una gran parte de los servicios de conexión proporcionan recursos como enciclopedias, noticieros, acceso a bibliotecas y otros materiales educativos de valor, servicios de gran utilidad para la formación. Ésta es la cara más amable, útil y pedagógica de la red y la que convierte Internet en una herramienta de alto valor educativo.

Por otra parte el ordenador y en especial las telecomunicaciones ofrecen una enorme facilidad de acceso a todo tipo de sucesos, personas e información de cualquier rincón del mundo. Los usuarios pueden obtener información acerca del tema que deseen sin desplazamientos ni gestiones. Esto es doblemente atractivo ya que además de útil, Internet se aleja de la televisión o del videojuego, que ofrece al niño información que él absorbe de una manera pasiva.

Moviéndose por mares de información y posibilidades distintas, Internet les brinda la oportunidad de participar activamente para comunicarse con otros niños del mundo o elegir a qué tipos de información o distracciones desean acceder.

Por lo que con este proyecto de tesis se logra establecer una conexión del alumno con la información que este portal contiene, ya que el alumno obtiene las prácticas, diagramas necesarios para la materia.

Diseño y desarrollo del portal para la materia de Diseño de Sistemas Digitales **BIBLIOGRAFIA** 

- [http://www.informaticamilenium.com.mx/Paginas/espanol/sitioweb.htm](http://www.informaticamilenium.com.mx/Paginas/espanol/sitioweb.htmt)
- [http://lizzydtspeak.blogspot.com/2008/03/diferencias-entre-sitio-web](http://lizzydtspeak.blogspot.com/2008/03/diferencias-entre-sitio-web-pgina-web.html)[pgina-web.html](http://lizzydtspeak.blogspot.com/2008/03/diferencias-entre-sitio-web-pgina-web.html)
- <http://www.masadelante.com/faqs/usabilidad-web>
- <http://www.lawebera.es/de0/accesibilidad.php>
- <http://www.jorgee.com/espanol/manual/ligas.html>
- [http://www.exelsum.com/detalle.php?IDSECCION=247&IDCONTENIDO](http://www.exelsum.com/detalle.php?IDSECCION=247&IDCONTENIDO=504)  $=504$
- Photoshop CS4, Ed. Alfaomega, Autor: Enrique Córdoba, Carmen González, Carmen Córdoba.
- > Dreamweaver, Ed. Alfaomega.
- World Wide Web "Manual de Referencia", serie McGraw-Hill de Informática, Autor: Rick Stout.
- > Interconnecting Cisco Networking Devices Part 1 Volume 1, ICND1, Ed. Cisco Learning Product.